Washington State University Vancouver

# Hypothetical Case Study

# CON-WAY FREIGHT – PRJ 2

MIS 372-01 Dr. Michael Curry

**Brandon Huber** Caleb Steinborn Vadim Karp

11/9/15

## *Database Diagram*

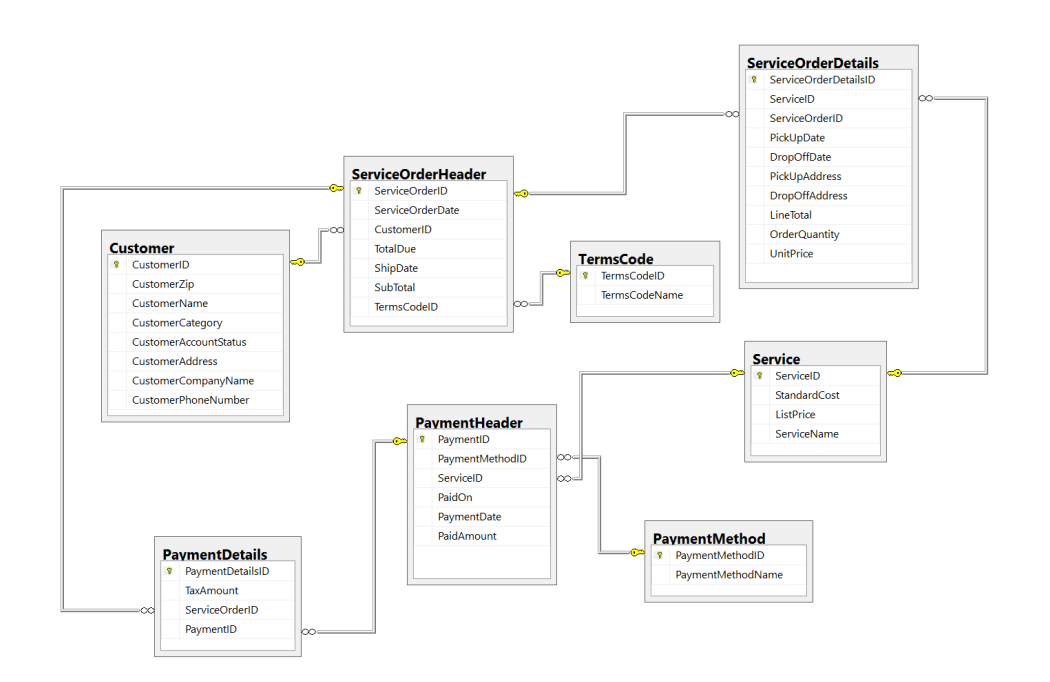

Figure PRJ2.1 Data Design - these tables store data related to the Con-Way ServiceOrder Process.

*Data\$Design\$Explanation*

# Object Tables

Customer and Service

Transaction'Tables'

PaymentHeader and ServiceOrderHeader

# Calculated'Data

YTDPurchases is calculated as the sum of the TotalDue attribute in the ServiceOrderHeader table.

AccountStatus is calculated as the difference of the PaidAmount attribute in the PaymentHeader table and the TotalDue attribute of the ServiceOrderHeader table.

# Category Tables

## PaymentMethod and TermsCode

The **PaymentMethod** table implements the category pattern. Each value provided for its primary key attribute PaymentMethodID is associated with one of several mutually-exclusive categories. This primary key is the referential integrity target of a foreign key field **PaymentMethodID** in the transaction table PaymentHeader. This association effectively assigns each categorized record to one of the mutually exclusive categories listed in this table. This category table itself does not really represent an object or transaction of interest, but rather a predetermined list of available options.

The **TermsCode** table implements the category pattern. Each value provided for its primary key attribute, **TermsCodeID** is associated with one of several mutually-exclusive categories. This primary key is the referential integrity target of a foreign key field **TermsCodeID** in the transaction table, **ServiceOrderHeader**. This association effectively assigns each categorized record to one of the mutually exclusive categories listed in this table. This category table itself does not really represent an object or transaction of interest, but rather a predetermined list of available options.

# Intersection Tables

#### ServiceOrderDetails and PaymentDetails

The **ServiceOrderDetails** intersection table supports a many-to-many relationship between the **Service** table, and the **ServiceOrderHeader** table. The intersection table itself is not a list of individual events or objects of interest, rather its purpose is to record details about a table that clarifies the many to many relationship of **SalesOrderHeader** and **Service**. The **ServiceOrderDetails** table has its own primary key (which usually means very little by itself) and has two foreign key attributes, **ServiceID** which points to the primary key of **Service**, and **ServiceOrderID** which points to the primary key of **ServiceOrderHeader**.

The PaymentDetails intersection table supports a many-to-many relationship between the PaymentHeader table and the ServiceOrderHeader table. The intersection table itself is not a list of individual events or objects of interest, rather its purpose is to clarify the many to many relationship between ServiceOrderHeader table and Service table. It has its own primary key (which is usually means very little by itself) and has three foreign keys attributes **CustomerID** which points to the primary key of Customer, the ServiceID which points to the primary key of Service, and PaymentMethodID which points to the primary key of **PaymentMethod**.

## *Report\$Documentation*

## Service Order Report

The purpose of the Service Order Report is to create a report that shows the customer and Conway the outline of who the service was for, basic shipment information, a broken down cost of the service. Also, the report provides the final price that the customer will be billed. The Service Order report is coming from Figure 3 "Sales Order" in the 'Order Entry' flowchart within the 'Data' swim lane. The Service Order is sent to the customer for their records, and for the customer to know how much they owe Conway. Also, Conway keeps a copy of the Service Order to keep for accounting records, and management review. The Service Order report displays Information about the customer such as company name and customer name. The report also presents the details about the shipment such as Service ID, Service name, Unit price, Quantity, line total, and totals of the Service Order.

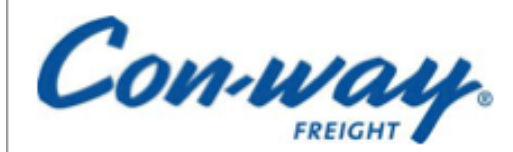

AdTech II, Portland, OR 97209 800 426-6929 Fax: 888-890-3874

Invoice

Date: 10/14/2015 Service Order ID: 1002

Bill to:

**KERSHAW Hank Crecker** 

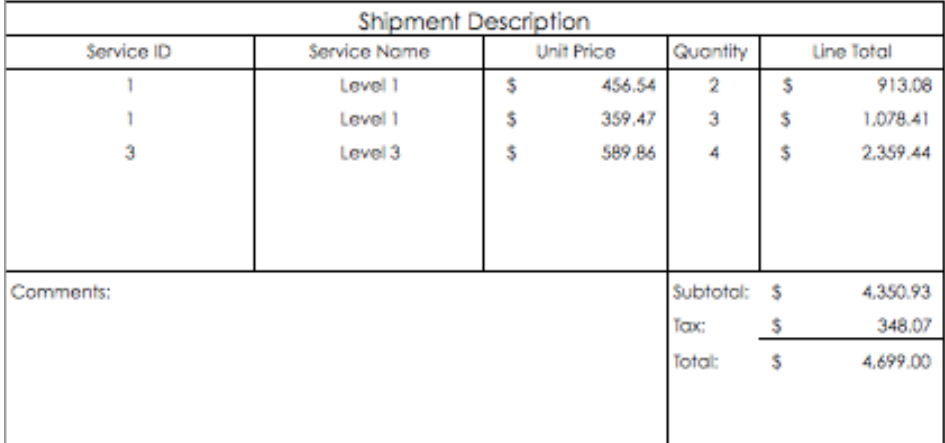

Figure PRJ2.2 Service Order Report - This report shows the details of a ServiceOrder.

#### *SQL\$Queries*

#### /\* this code generates the header  $*/$

SELECT TOP (100) PERCENT dbo.ServiceOrderHeader.ServiceOrderID, dbo.Customer.CustomerName, dbo.ServiceOrderHeader.ServiceOrderDate, dbo.ServiceOrderHeader.TotalDue FROM dbo.Customer INNER JOIN  $dbo.ServiceOrderHeader ON dbo.Customer.CustomerID =$ dbo.ServiceOrderHeader.CustomerID  $WHERE$  (dbo.ServiceOrderHeader.ServiceOrderID = 1002) ORDER BY dbo.ServiceOrderHeader.ServiceOrderID

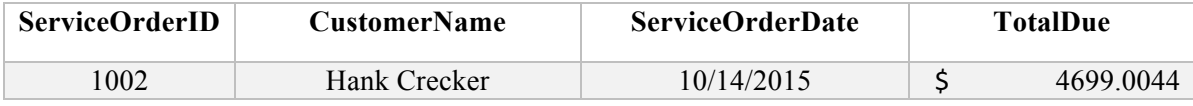

Table PRJ2.3 Query to generate the top of the Service Order Report.

#### /\* this code below generates the totals  $*/$

```
SELECT TOP (100) PERCENT dbo.ServiceOrderDetails.ServiceID, dbo.Service.ServiceName,
dbo.ServiceOrderDetails.OrderQuantity, dbo.ServiceOrderDetails.UnitPrice,
dbo.ServiceOrderDetails.LineTotal, dbo.ServiceOrderDetails.ServiceOrderID
FROM dbo.Service INNER JOIN
            dbo.ServiceOrderDetails ON dbo.Service.ServiceID =
dbo.ServiceOrderDetails.ServiceID
WHERE (dbo.ServiceOrderDetails.ServiceOrderID = 1002)
ORDER BY dbo.ServiceOrderDetails.ServiceID
```
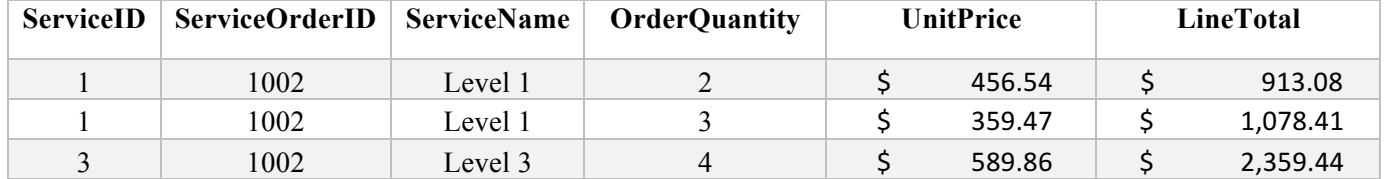

Table PRJ2.4 Query to generate the main part of the Service Order Report.

## *Example Database Data*

Table PRJ2.5 Customer object table with example data. CustomerName Hank Crecker is included in the sample report above.

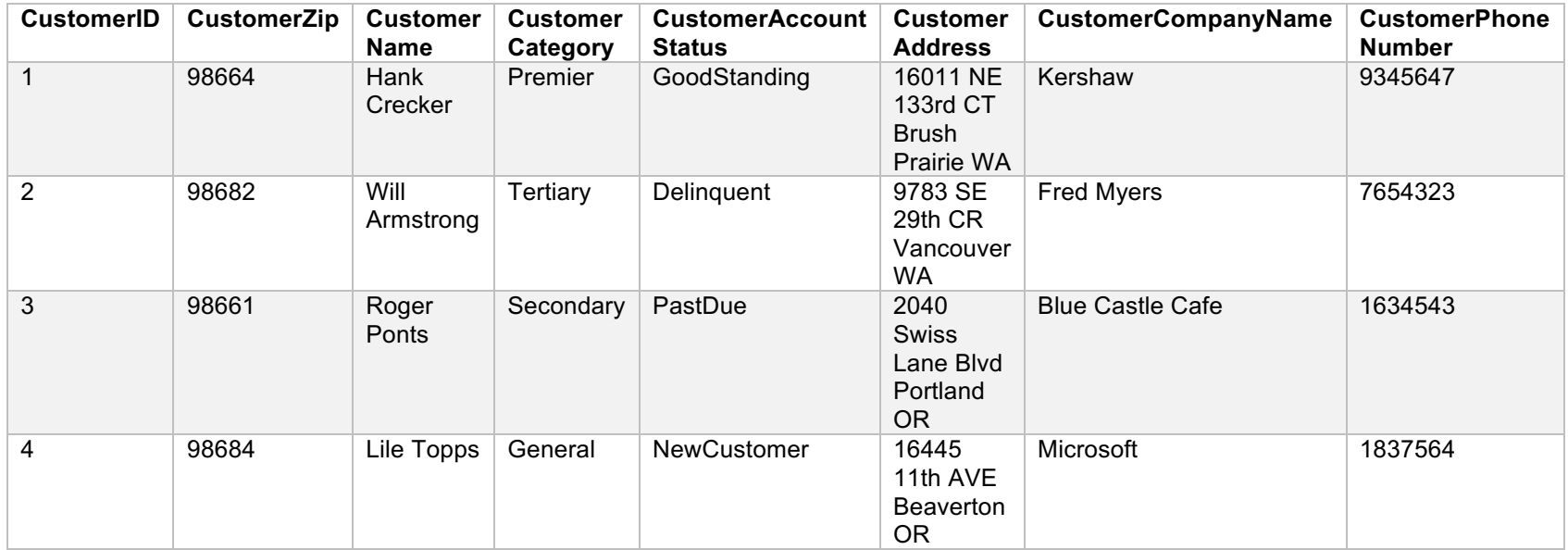

Table PRJ2.6 PaymentDetails intersection table with example data. Payment ID and ServiceOrderID are highlighted in green, showing that PaymentID has a 1:M relationship to ServicerOrderID.

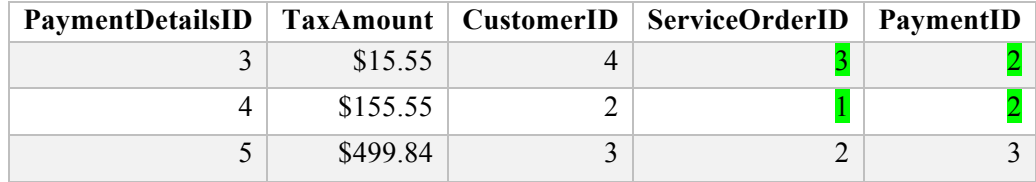

Table PRJ2.7 PaymentHeader with example data. The payment header is a transaction table that connects PaymentDetails and Service tables.

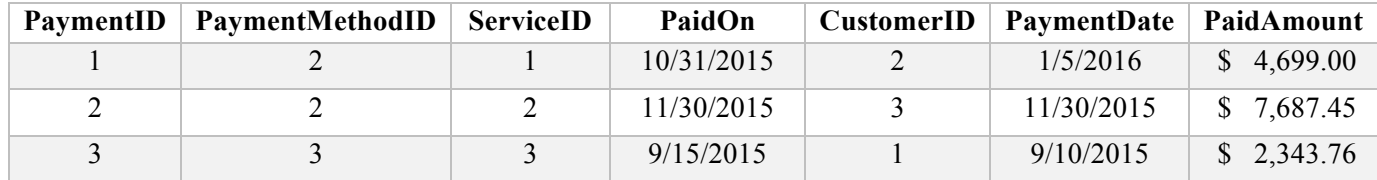

Table PRJ2.8 PaymentMethod with example data. The PaymentMethod is a category table that informs the user as to which payment method was executed for particular Payment.

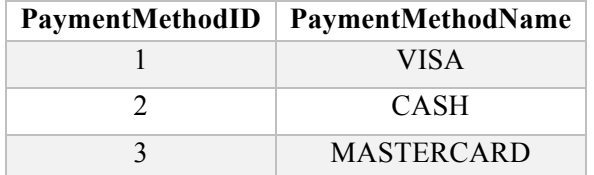

Table PRJ2.9 Service, an object table with sample data that provides information for ServiceOrderDetails and PaymentHeader. ServiceID 1 and 3 are included in the sample report above.

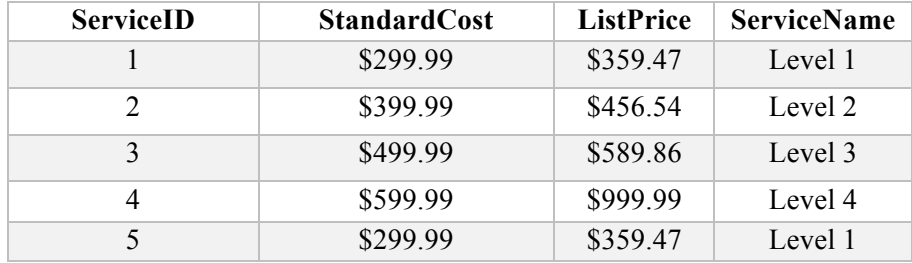

Table PRJ2.10 ServiceOrderHeader is a transaction table with example data. ServiceOrderHeaderID 1002 was used in sample report above.

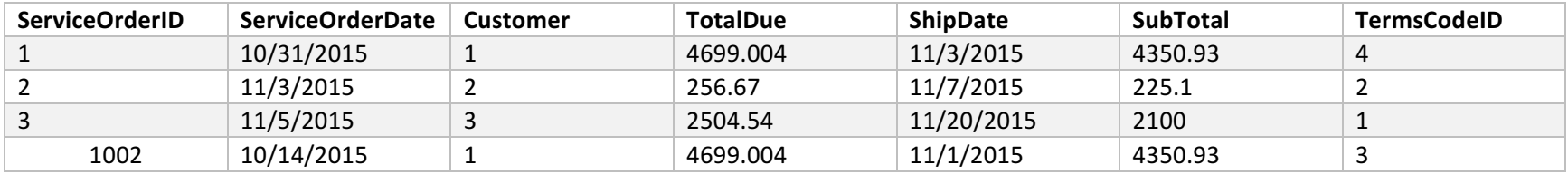

Table PRJ2.11 TermsCode is a category table, with included sample data, which provides the TermCodeName applied to the ServiceOrder according to the TermsCodeID chosen.

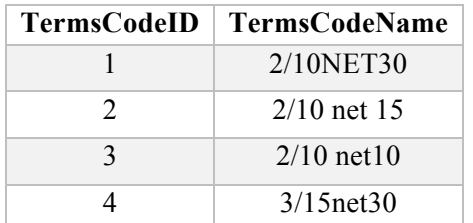

Table PRJ2.12 ServiceOrderDetails table with example data. This table is an intersection table that reconciles a M:M relationship between ServiceOrderHeader table and Service table. Yellow highlights demonstrate one ServiceID with many ServiceOrderID, while the blue highlights demonstrate one ServiceOrderID with many ServiceID.

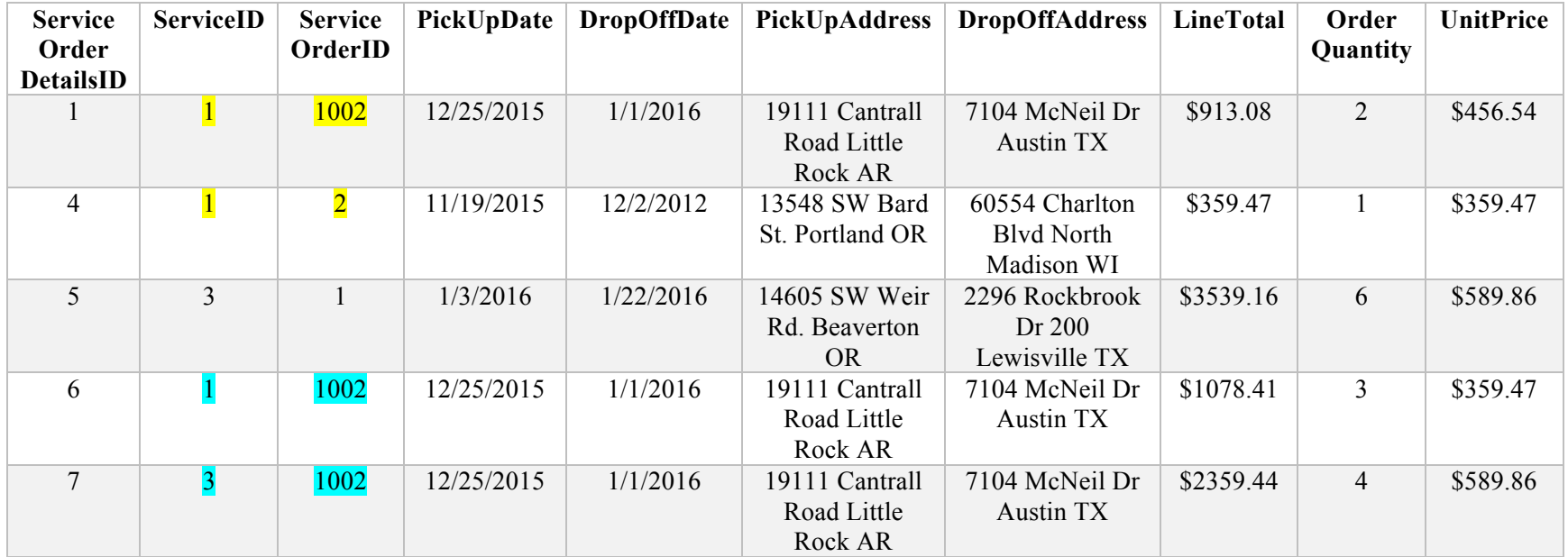

*Create&Table&Scripts&with&Data*

```
USE [harvey]
GO
/****** Object: Table [dbo].[Customer] Script Date: 11/9/2015 3:31:30 PM ******/
SET ANSI NULLS ON
GO
SET QUOTED IDENTIFIER ON
GO
CREATE TABLE [dbo].[Customer](
       [CustomerID] [int] IDENTITY(1,1) NOT NULL,
       [CustomerZip] [int] NULL,
       [CustomerName] [nvarchar](20) NULL,
       [CustomerCategory] [nvarchar](10) NULL,
       [CustomerAccountStatus] [nvarchar](20) NULL,
       [CustomerAddress] [nvarchar](50) NULL,
       [CustomerCompanyName] [nvarchar](50) NULL,
       [CustomerPhoneNumber] [int] NULL,
CONSTRAINT [PK_Customer]$PRIMARY KEY CLUSTERED
(
       [CustomerID] ASC
)WITH (PAD INDEX = OFF, STATISTICS NORECOMPUTE = OFF, IGNORE DUP KEY = OFF,
ALLOW ROW LOCKS = ON, ALLOW PAGE LOCKS = ON) ON [PRIMARY]
) ON [PRIMARY]
/****** Object: Table [dbo].[PaymentDetails] Script Date: 11/9/2015 3:49:09 PM
******/
SET ANSI NULLS ON
GO
SET QUOTED_IDENTIFIER ON
GO
CREATE TABLE [dbo].[PaymentDetails](
       [PaymentDetailsID] [int] IDENTITY(1,1) NOT NULL,
       [TaxAmount] [money] NOT NULL,
       [ServiceOrderID] [int] NULL,
       [PaymentID] [int] NULL,
CONSTRAINT [PK_Invoice]$PRIMARY KEY CLUSTERED
(
       [PaymentDetailsID] ASC
)WITH (PAD_INDEX = OFF, STATISTICS_NORECOMPUTE = OFF, IGNORE_DUP_KEY = OFF,
ALLOW_ROW_LOCKS = ON, ALLOW_PAGE_LOCKS = ON) ON [PRIMARY]
) ON [PRIMARY]
GO
```

```
ALTER TABLE [dbo].[PaymentDetails] WITH CHECK ADD CONSTRAINT
[FK_PaymentDetails_Payment] FOREIGN KEY([PaymentID])
```

```
REFERENCES [dbo].[PaymentHeader] ([PaymentID])
GO
ALTER TABLE [dbo]. [PaymentDetails] CHECK CONSTRAINT [FK_PaymentDetails_Payment]
GO
ALTER TABLE [dbo]. [PaymentDetails] WITH CHECK ADD CONSTRAINT
[FK_PaymentDetails_ServiceOrder] FOREIGN KEY([ServiceOrderID])
REFERENCES [dbo].[ServiceOrderHeader] ([ServiceOrderID])
GO
ALTER TABLE [dbo].[PaymentDetails] CHECK CONSTRAINT [FK PaymentDetails ServiceOrder]
GO
/****** Object: Table [dbo].[PaymentHeader] Script Date: 11/9/2015 3:32:33 PM ******/
SET ANSI NULLS ON
GO
SET QUOTED IDENTIFIER ON
GO
CREATE TABLE [dbo].[PaymentHeader](
       [PaymentID] [int] IDENTITY(1,1) NOT NULL,
       [PaymentMethodID] [int] NULL,
       [ServiceID] [int] NULL,
       [PaidOn] [date] NULL,
       [CustomerID] [int] NULL,
       [PaymentDate] [date] NULL,
       [PaidAmount] [money] NULL,
CONSTRAINT [PK InvoiceDetails] PRIMARY KEY CLUSTERED
(
       [PaymentID] ASC
)WITH$(PAD_INDEX = OFF, STATISTICS_NORECOMPUTE = OFF, IGNORE_DUP_KEY = OFF,
ALLOW_ROW_LOCKS = ON, ALLOW_PAGE_LOCKS = ON) ON [PRIMARY]
) ON [PRIMARY]
GO
ALTER TABLE [dbo].[PaymentHeader] WITH CHECK ADD CONSTRAINT
[FK_InvoiceDetails_PaymentMethod] FOREIGN KEY([PaymentMethodID])
REFERENCES [dbo].[PaymentMethod] ([PaymentMethodID])
GO
ALTER TABLE [dbo].[PaymentHeader] CHECK CONSTRAINT [FK_InvoiceDetails_PaymentMethod]
GO
ALTER TABLE [dbo].[PaymentHeader] WITH CHECK ADD CONSTRAINT [FK InvoiceDetails Service]
FOREIGN KEY([ServiceID])
REFERENCES [dbo].[Service] ([ServiceID])
GO
ALTER TABLE [dbo].[PaymentHeader] CHECK CONSTRAINT [FK_InvoiceDetails_Service]
GO
ALTER TABLE [dbo]. [PaymentHeader] WITH CHECK ADD CONSTRAINT [FK_PaymentHeader_Customer]
FOREIGN KEY([CustomerID])
REFERENCES [dbo].[Customer] ([CustomerID])
```

```
GO
```

```
ALTER TABLE [dbo]. [PaymentHeader] CHECK CONSTRAINT [FK_PaymentHeader_Customer]
GO
/****** Object: Table [dbo].[PaymentMethod] Script Date: 11/9/2015 3:33:04 PM ******/
SET ANSI NULLS ON
GO
SET QUOTED_IDENTIFIER ON
GO
CREATE TABLE [dbo].[PaymentMethod](
       [PaymentMethodID] [int] IDENTITY(1,1) NOT NULL,
       [PaymentMethodName] [nvarchar](10) NULL,
CONSTRAINT [PK_PaymentMethod]$PRIMARY KEY CLUSTERED
(
       [PaymentMethodID] ASC
)WITH (PAD INDEX = OFF, STATISTICS NORECOMPUTE = OFF, IGNORE DUP KEY = OFF,
ALLOW_ROW_LOCKS = ON, ALLOW_PAGE_LOCKS = ON) ON [PRIMARY]
) ON [PRIMARY]
GO
/****** Object: Table [dbo].[Service] Script Date: 11/9/2015 3:33:33 PM ******/
SET ANSI_NULLS ON
GO
SET QUOTED IDENTIFIER ON
GO
CREATE TABLE [dbo].[Service](
       [ServiceID] [int] IDENTITY(1,1) NOT NULL,
       [StandardCost] [money] NOT NULL,
       [ListPrice] [money] NOT NULL,
       [ServiceName] [nvarchar](20) NULL,
CONSTRAINT [PK_Service]$PRIMARY KEY CLUSTERED
(
       [ServiceID] ASC
)WITH$(PAD_INDEX = OFF, STATISTICS_NORECOMPUTE = OFF, IGNORE_DUP_KEY = OFF,
ALLOW_ROW_LOCKS = ON, ALLOW_PAGE_LOCKS = ON) ON [PRIMARY]
) ON [PRIMARY]
GO
/****** Object: Table [dbo].[ServiceOrderDetails] Script Date: 11/9/2015 3:34:03 PM
******/
SET ANSI NULLS ON
GO
SET QUOTED IDENTIFIER ON
GO
CREATE TABLE [dbo].[ServiceOrderDetails](
       [ServiceOrderDetailsID] [int] IDENTITY(1,1) NOT NULL,
```

```
[ServiceID] [int] NULL,
       [ServiceOrderID] [int] NULL,
       [PickUpDate] [date] NULL,
       [DropOffDate] [date] NULL,
       [PickUpAddress] [nvarchar](70) NULL,
       [DropOffAddress] [nvarchar](70) NULL,
       [LineTotal] [money] NULL,
       [OrderQuantity] [int] NULL,
       [UnitPrice] [money] NULL,
CONSTRAINT [PK_ServiceOrderDetails] PRIMARY KEY CLUSTERED
(
       [ServiceOrderDetailsID]$ASC
)WITH (PAD INDEX = OFF, STATISTICS NORECOMPUTE = OFF, IGNORE DUP KEY = OFF,
ALLOW ROW LOCKS = ON, ALLOW PAGE LOCKS = ON) ON [PRIMARY]
) ON [PRIMARY]
GO
ALTER TABLE [dbo].[ServiceOrderDetails] WITH CHECK ADD CONSTRAINT
[FK ServiceOrderDetails Service] FOREIGN KEY([ServiceID])
REFERENCES [dbo].[Service] ([ServiceID])
GO
ALTER TABLE [dbo].[ServiceOrderDetails] CHECK CONSTRAINT [FK_ServiceOrderDetails_Service]
GO
ALTER TABLE [dbo].[ServiceOrderDetails] WITH CHECK ADD CONSTRAINT
[FK_ServiceOrderDetails_ServiceOrderHeader]$FOREIGN KEY([ServiceOrderID])
REFERENCES [dbo].[ServiceOrderHeader] ([ServiceOrderID])
GO
ALTER TABLE [dbo].[ServiceOrderDetails] CHECK CONSTRAINT
[FK_ServiceOrderDetails_ServiceOrderHeader]
GO
/****** Object: Table [dbo].[ServiceOrderHeader] Script Date: 11/9/2015 3:34:58 PM
******/
SET ANSI_NULLS ON
GO
SET QUOTED_IDENTIFIER ON
GO
CREATE TABLE [dbo].[ServiceOrderHeader](
       [ServiceOrderID] [int] IDENTITY(1,1) NOT NULL,
       [ServiceOrderDate] [date] NULL,
       [CustomerID] [int] NULL,
       [TotalDue] [money] NULL,
       [ShipDate] [date] NULL,
       [SubTotal] [money] NULL,
       [TermsCodeID] [int] NULL,
CONSTRAINT [PK_ServiceOrder]$PRIMARY KEY CLUSTERED
(
       [ServiceOrderID] ASC
)WITH (PAD INDEX = OFF, STATISTICS NORECOMPUTE = OFF, IGNORE DUP KEY = OFF,
ALLOW_ROW_LOCKS = ON, ALLOW_PAGE_LOCKS = ON) ON [PRIMARY]
) ON [PRIMARY]
```
GO

```
ALTER TABLE [dbo].[ServiceOrderHeader] WITH CHECK ADD CONSTRAINT
[FK_ServiceOrder_Customer] FOREIGN KEY([CustomerID])
REFERENCES [dbo].[Customer] ([CustomerID])
GO
ALTER TABLE [dbo].[ServiceOrderHeader] CHECK CONSTRAINT [FK_ServiceOrder_Customer]
GO
ALTER TABLE [dbo].[ServiceOrderHeader] WITH CHECK ADD CONSTRAINT
[FK ServiceOrderHeader TermsCode] FOREIGN KEY([TermsCodeID])
REFERENCES [dbo].[TermsCode] ([TermsCodeID])
GO
ALTER TABLE [dbo].[ServiceOrderHeader] CHECK CONSTRAINT [FK_ServiceOrderHeader_TermsCode]
GO
/****** Object: Table [dbo].[TermsCode] Script Date: 11/9/2015 3:35:25 PM ******/
SET ANSI_NULLS ON
GO
SET QUOTED IDENTIFIER ON
GO
CREATE TABLE [dbo].[TermsCode](
       [TermsCodeID] [int] IDENTITY(1,1) NOT NULL,
       [TermsCodeName] [text] NOT NULL,
CONSTRAINT [PK_TermsCode]$PRIMARY KEY CLUSTERED
(
       [TermsCodeID] ASC
)WITH (PAD_INDEX = OFF, STATISTICS_NORECOMPUTE = OFF, IGNORE_DUP_KEY = OFF,
ALLOW_ROW_LOCKS = ON, ALLOW_PAGE_LOCKS = ON) ON [PRIMARY]
) ON [PRIMARY] TEXTIMAGE_ON [PRIMARY]
GO
```